Правительство Санкт-Петербурга Комитет по науке и высшей школе

Санкт-Петербургское государственное бюджетное профессиональное образовательное учреждение «АКАДЕМИЯ ТРАНСПОРТНЫХ ТЕХНОЛОГИЙ»

ПРИНЯТО на заседании педагогического совета Протокол от «26» апреля 2023 г. N<sup>o</sup> 5

УТВЕРЖДЕНО

Приказом директора СПб ГБПОУ «АТТ» от «26» апреля 2023 г. № 872/149а

# **РАБОЧАЯ ПРОГРАММА**

 ДОКУМЕНТ ПОДПИСАН ЭЛЕКТРОННОЙ ПОДПИСЬЮ

Сертификат: 51E4F9F4003A6C1DB6E3482902CD8CCB Владелец: Корабельников Сергей Кимович Действителен: с 12.04.2023 до 05.07.2024

Дисциплина: ОП.01 Инженерная графика

Специальность: 23.02.02 Автомобиле- и тракторостроение, базовая подготовка

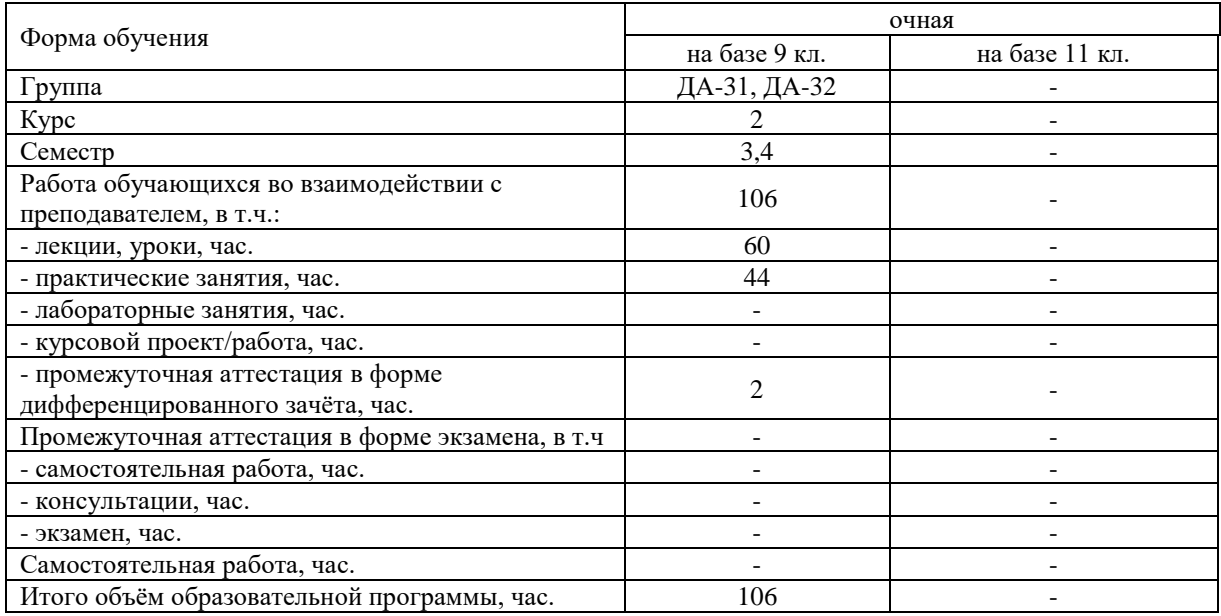

Рабочая программа составлена в соответствии с требованиями Федерального государственного образовательного стандарта (далее ФГОС) среднего профессионального образования (далее СПО) по специальности 23.02.02 Автомобиле- и тракторостроение, утвержденного приказом Министерства просвещения РФ № 634 от 29.07. 2022 года.

Разработчик:

Преподаватель СПб ГБПОУ «АТТ» Силенок Н.Н.

Рассмотрено и одобрено на заседании цикловой комиссии № 7 «Техническая механика и графика» Протокол № 8 от «09» марта 2023 г.

Председатель ЦКСиленок Н.Н.

Проверено:

Зав. библиотекой Кузнецова В.В.

Методист Потапова Ю.В.

Зав. методическим кабинетом Мельникова Е.В.

Рекомендовано и одобрено: Методическим советом СПб ГБПОУ «АТТ» Протокол № 4 от «29» марта 2023 г.

Председатель Методического совета Вишневская М.В., зам. директора по УР

Акт согласования с работодателем № 6 от «26» апреля 2023 г.

### **Содержание**

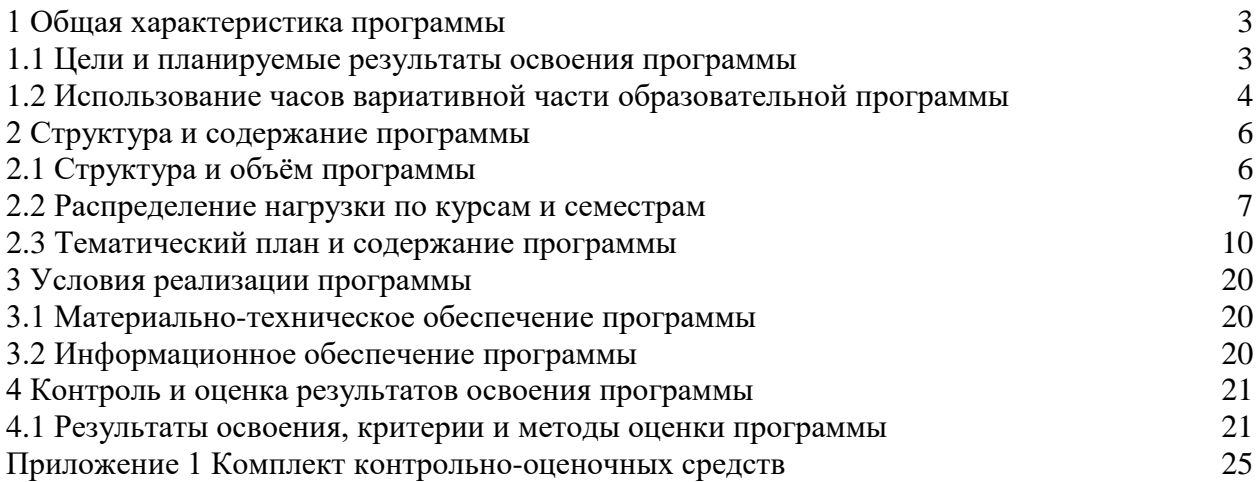

### **1.1 Цели и планируемые результаты освоения программы**

**Цели дисциплины:** формирование системы профессиональных знаний, умений и навыков, необходимых для выполнения и чтения технических чертежей, составления конструкторской и технической документации.

**Задачи дисциплины:** в результате изучения обучающийся должен

Уметь:

У1 - читать технические чертежи;

У2 - выполнять рабочие чертежи деталей;

У3 - эскизы деталей и чертежи сборочных единиц;

У4 - оформлять проектно-конструкторскую, технологическую и другую техническую документацию в соответствии с действующей нормативной базой;

У5 - пользоваться технической и справочной литературой.

Знать:

З1 - основы проекционного черчения;

З2 - правила выполнения чертежей, схем и эскизов по специальности;

З3 **-** структуру и оформление конструкторской, технологической документации в соответствии с требованиями стандартов.

### **Изучение дисциплины направлено на формирование следующих общих и профессиональных компетенций или их составляющих (элементов).**

Общие компетенции.

ОК 01 Выбирать способы решения задач профессиональной деятельности применительно к различным контекстам.

ОК 02 Использовать современные средства поиска, анализа и интерпретации информации, и информационные технологии для выполнения задач профессиональной деятельности.

ОК 03 Планировать и реализовывать собственное профессиональное и личностное развитие, предпринимательскую деятельность в профессиональной сфере, использовать знания по финансовой грамотности в различных жизненных ситуациях.

ОК 04 Эффективно взаимодействовать и работать в коллективе и команде.

Профессиональные компетенции.

ПК 1.1 Разрабатывать 3D- модели, чертежи компонентов автотранспортных средств по имеющимся проработкам.

ПК 1.2 Осуществлять корректировку конструкторской документации по результатам согласования с конструкторскими и технологическими подразделениями.

ПК 2.1 Обеспечивать рационализацию технологических процессов изготовления и сборки компонентов автотракторной техники (деталей, узлов, агрегатов).

ПК 4.1 Проведение операций по сборке автотранспортных средств и их компонентов.

### **1.2 Использование часов вариативной части образовательной программы**

Дисциплина входит в общепрофессиональный учебный цикл и предусматривает использование часов вариативной части.

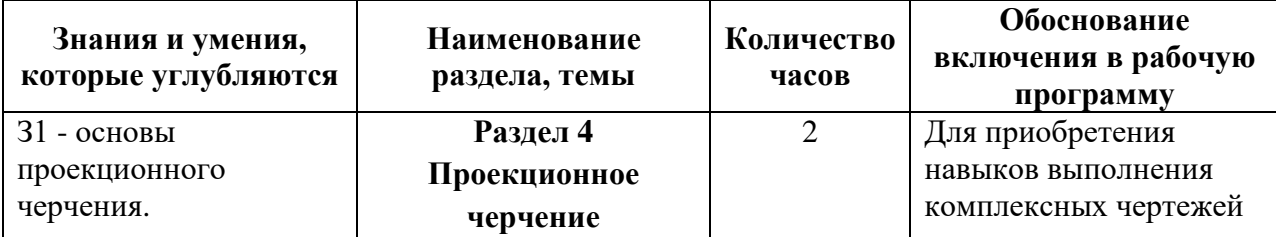

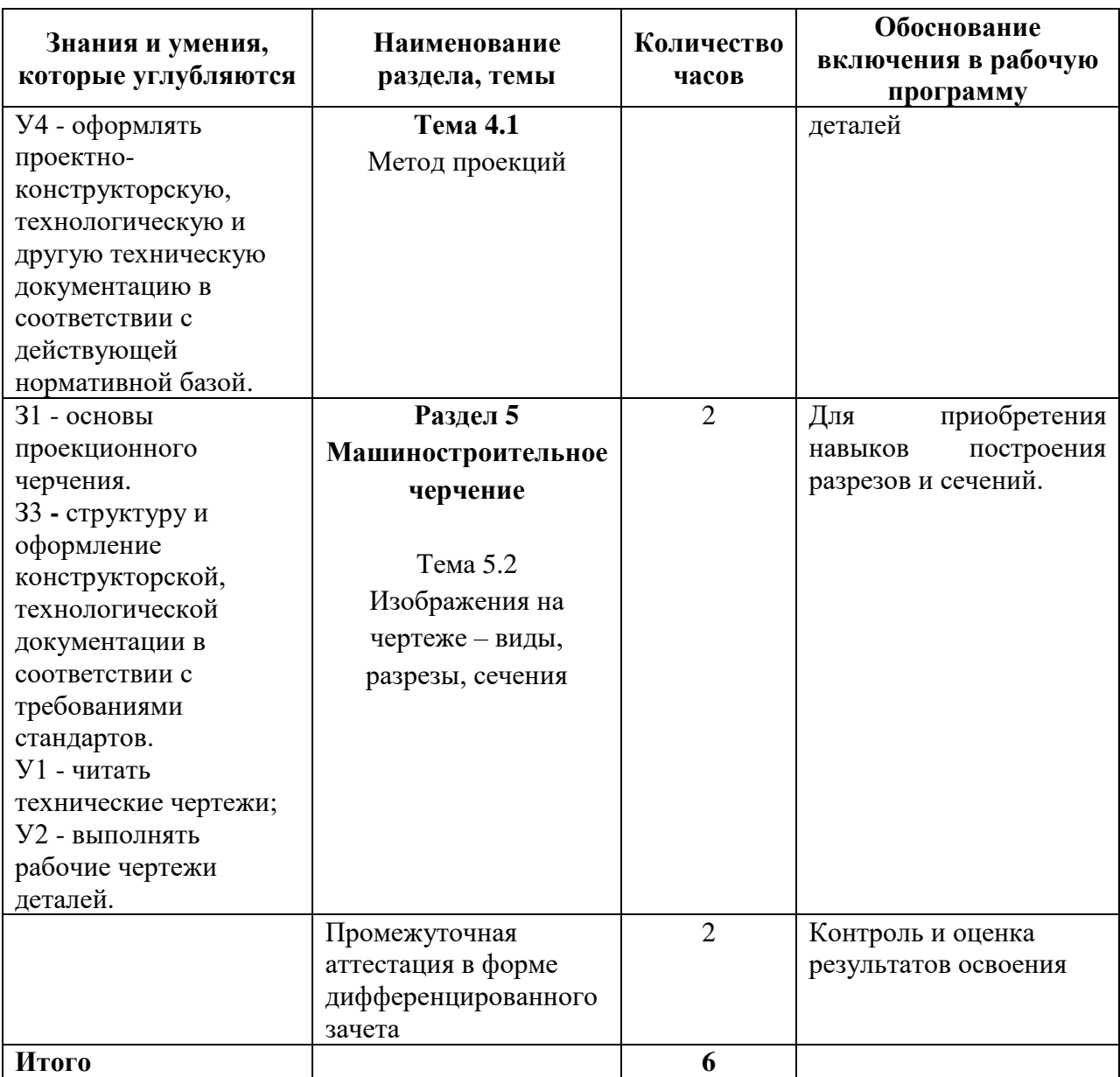

# **2 Структура и содержание программы**

# **2.1 Структура и объем программы**

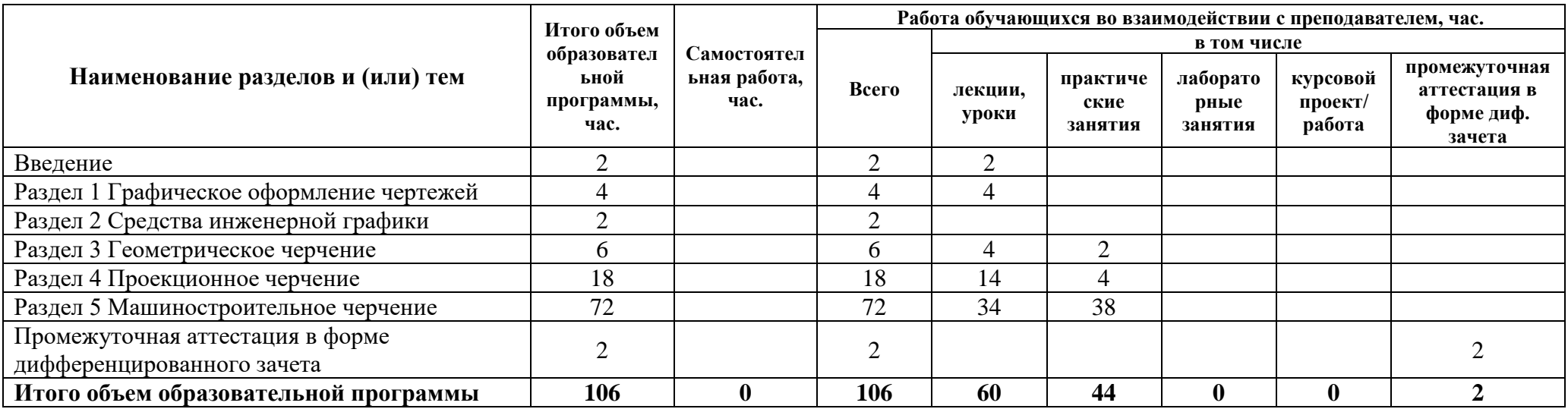

### **2.2 Распределение часов по курсам и семестрам**

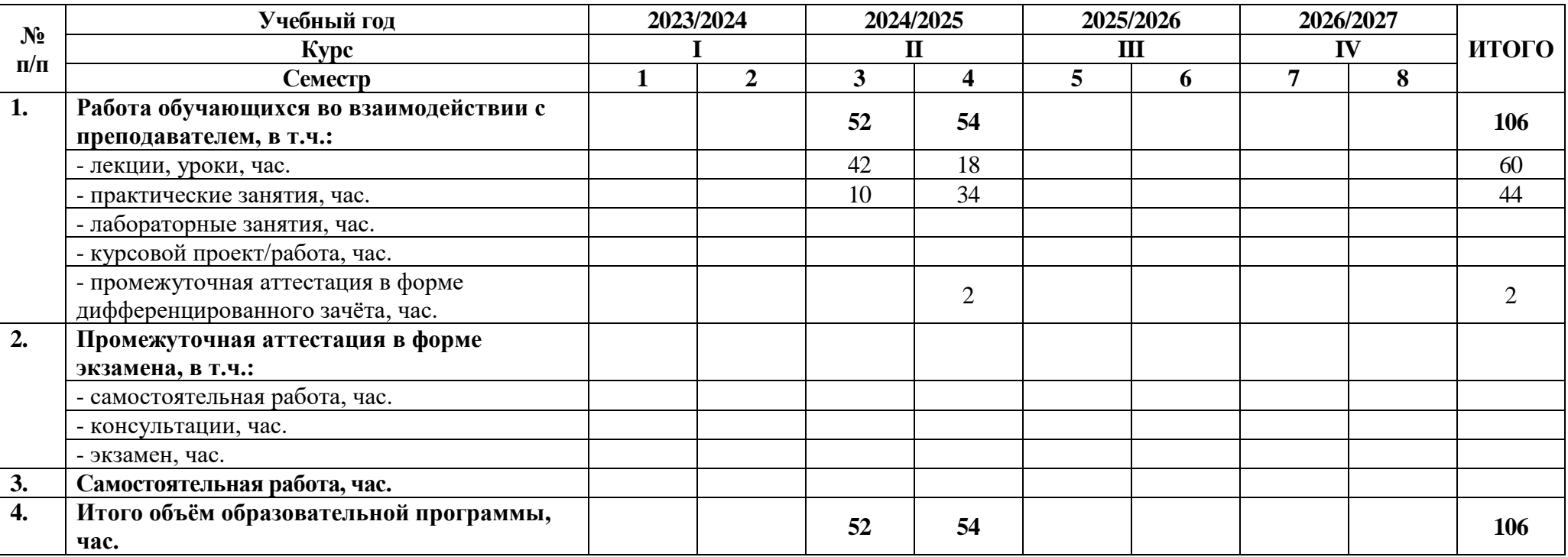

### **2.3 Тематический план и содержание программы**

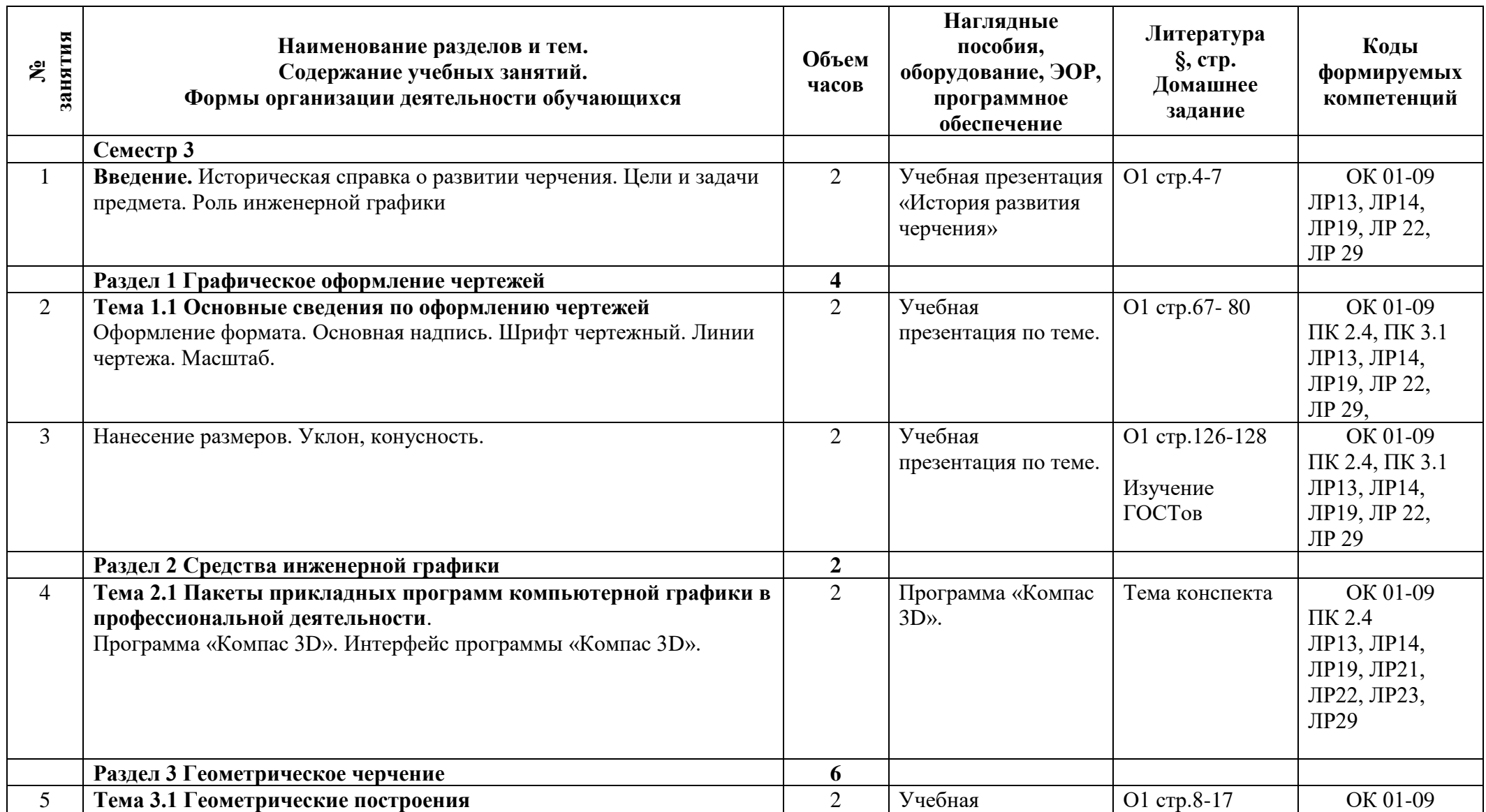

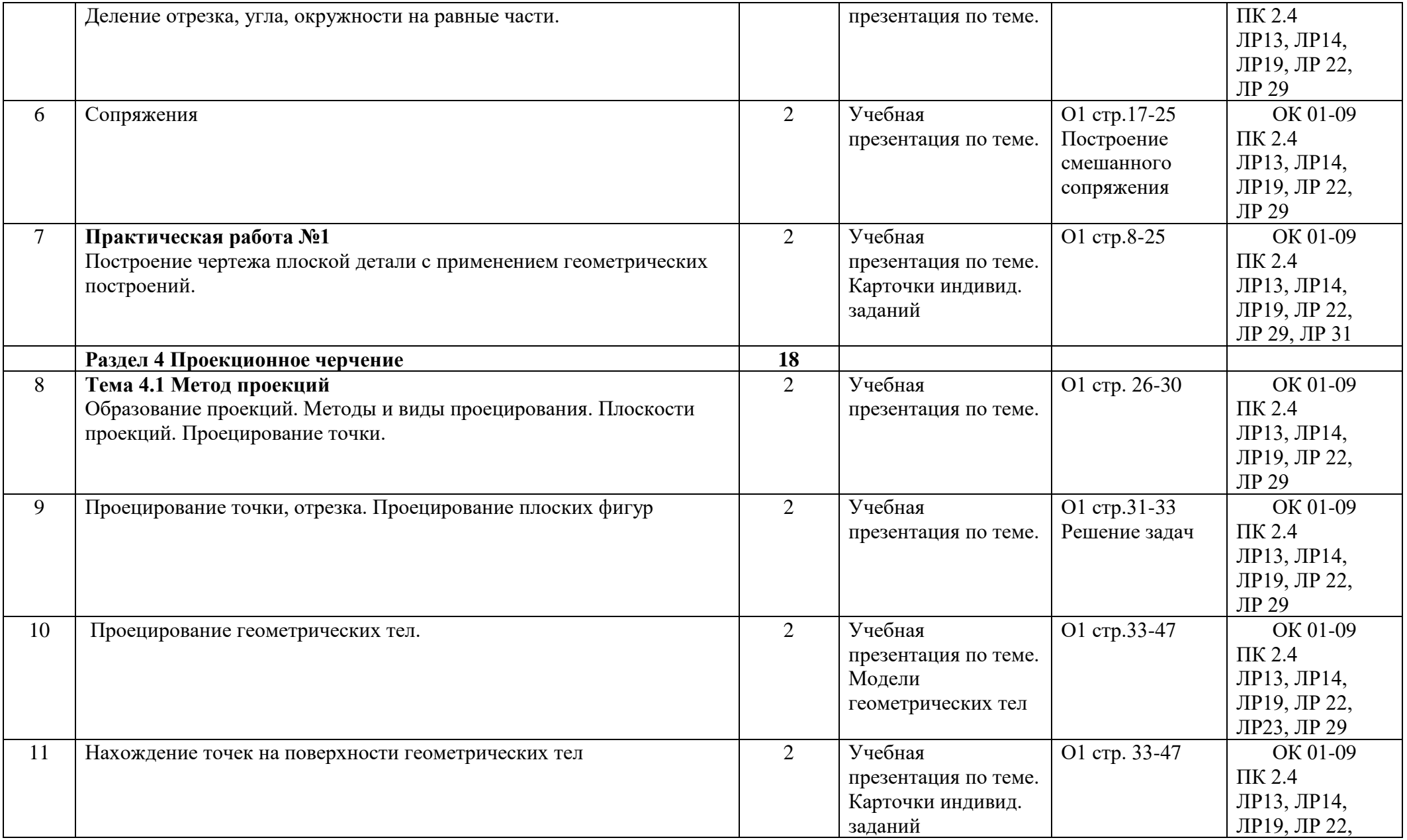

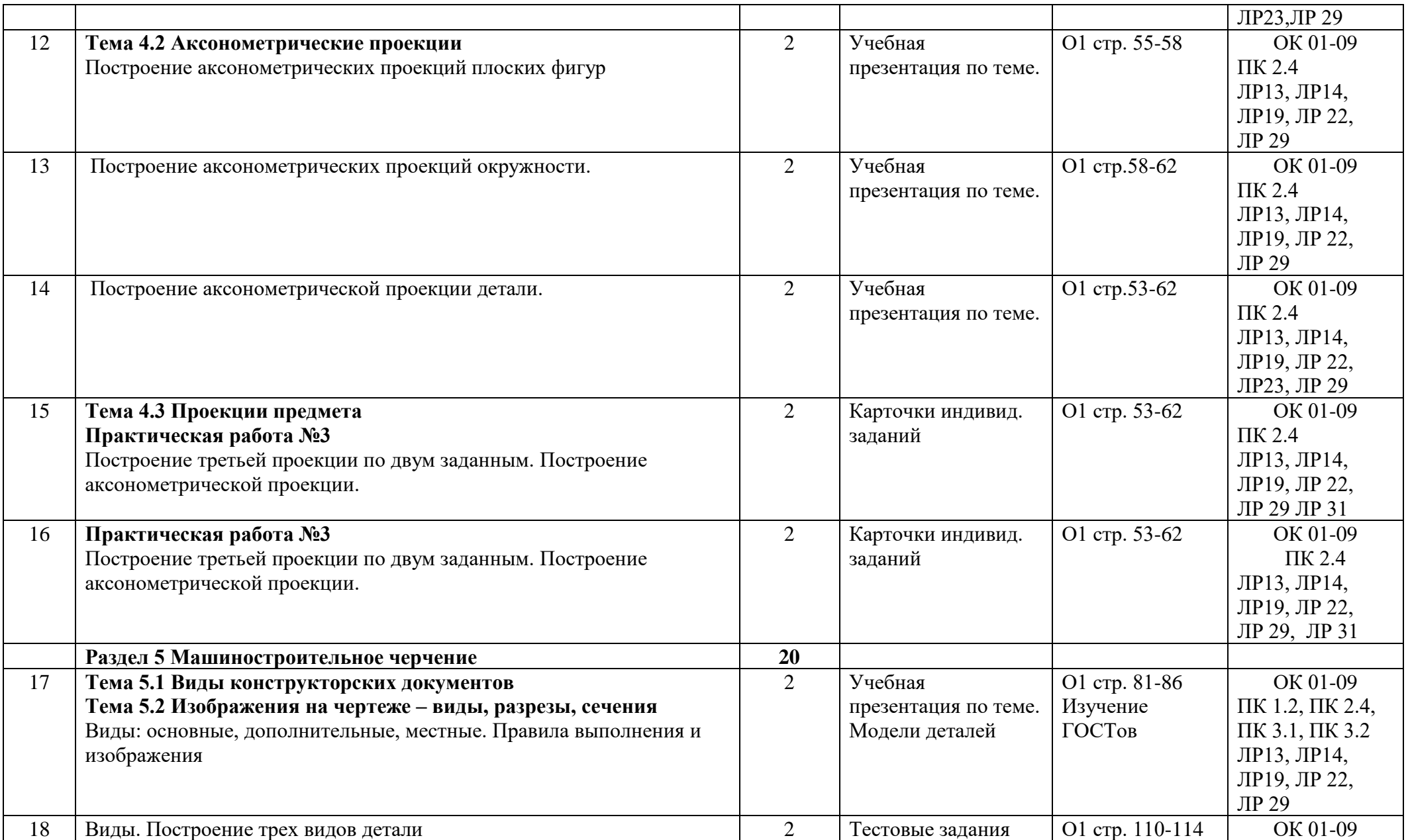

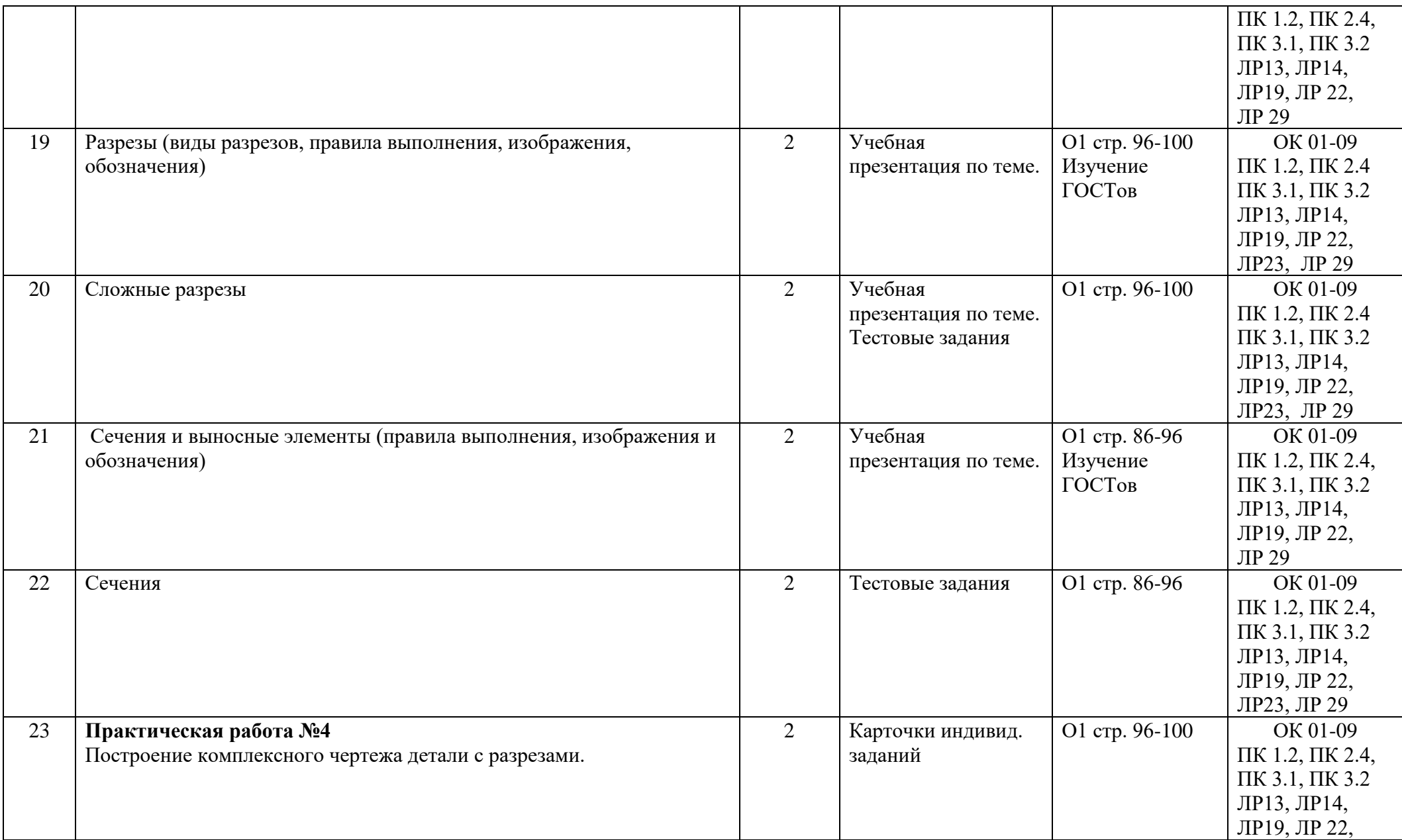

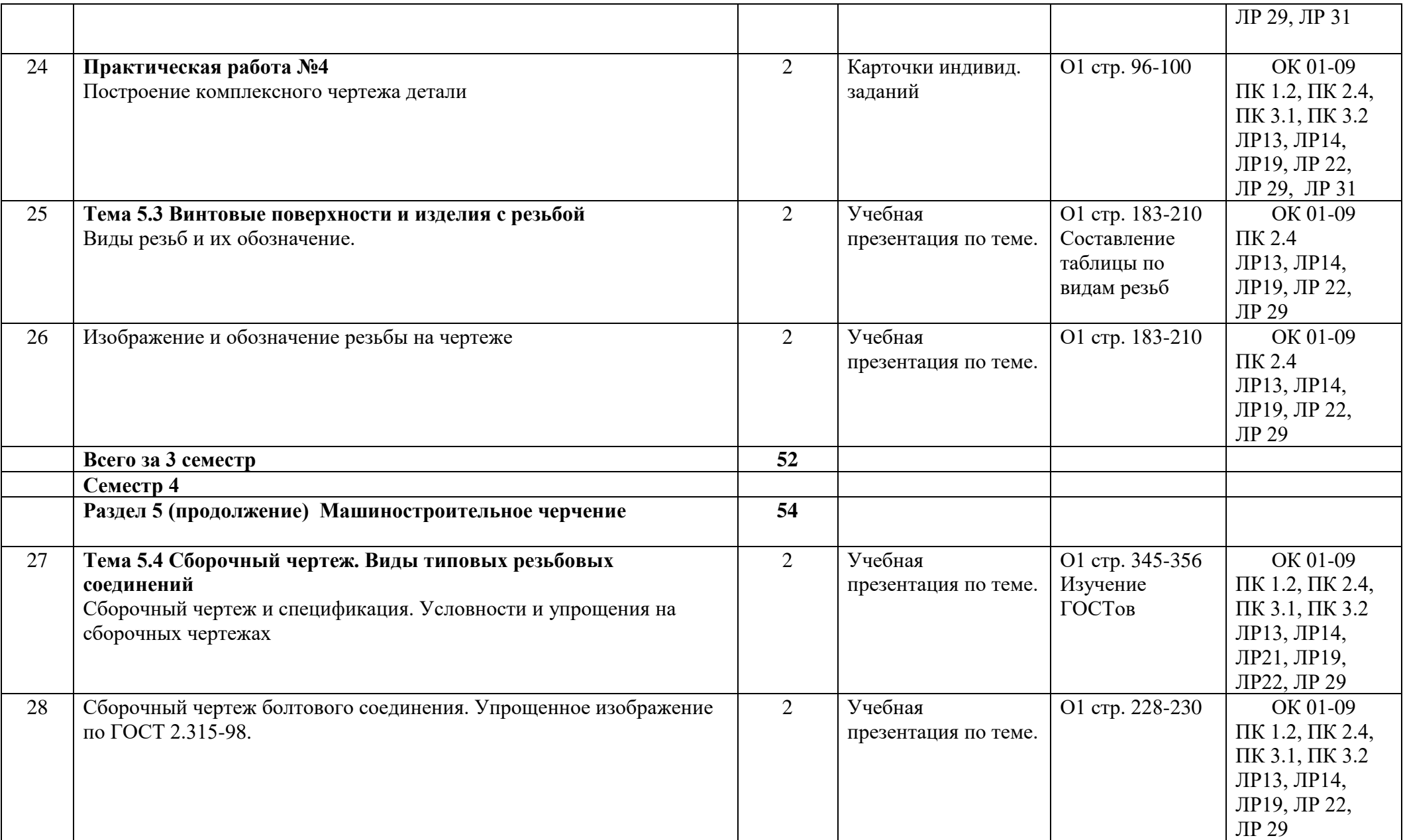

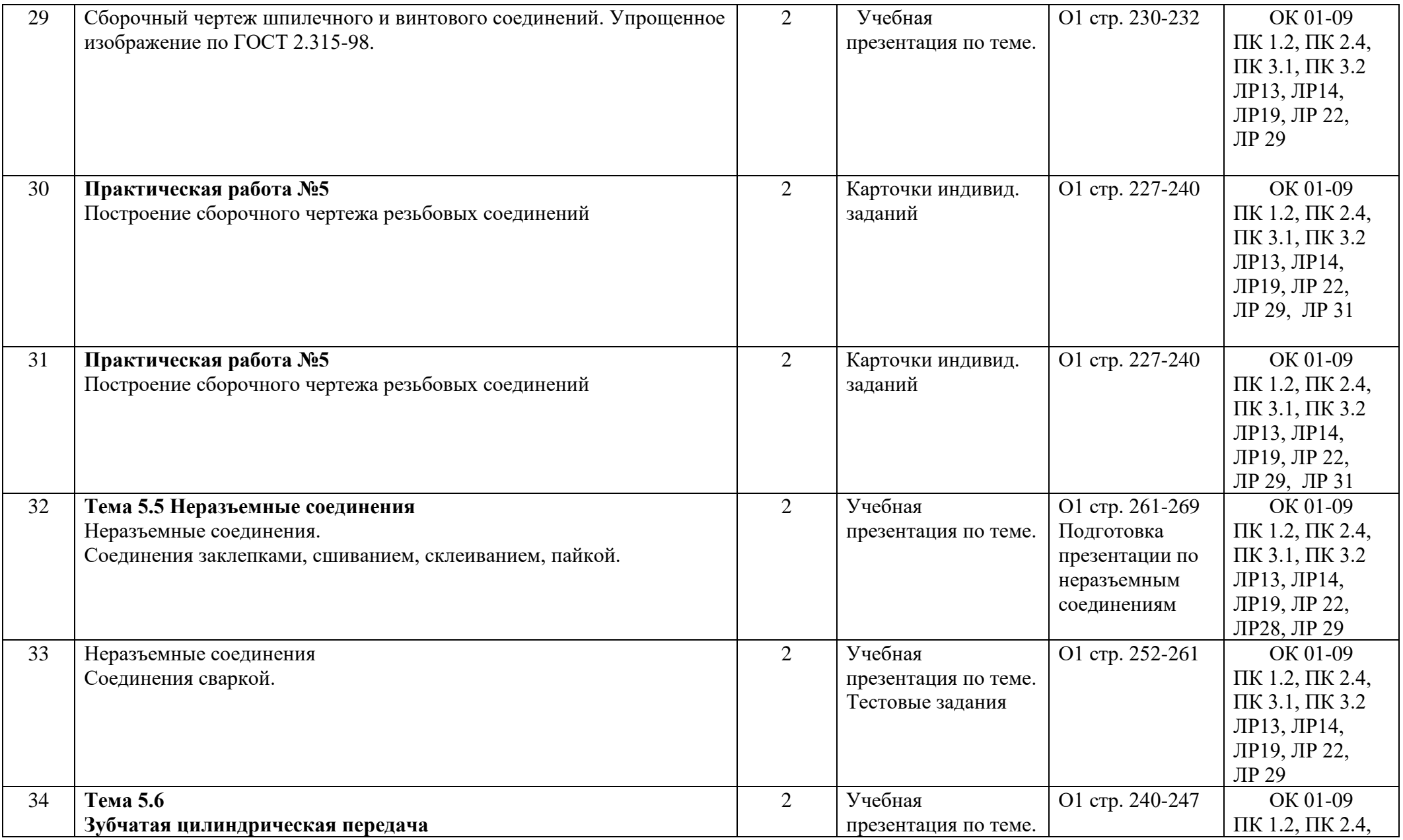

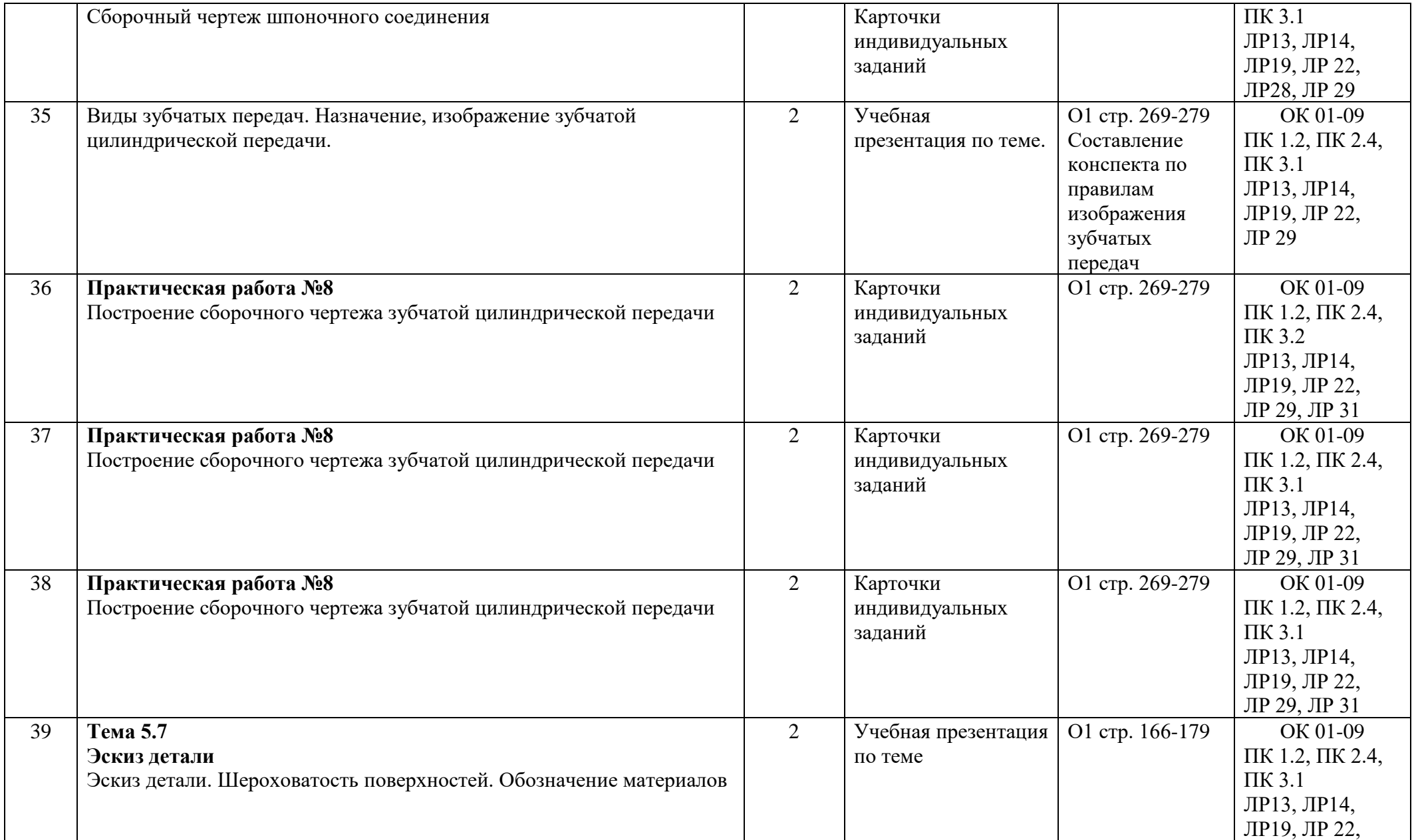

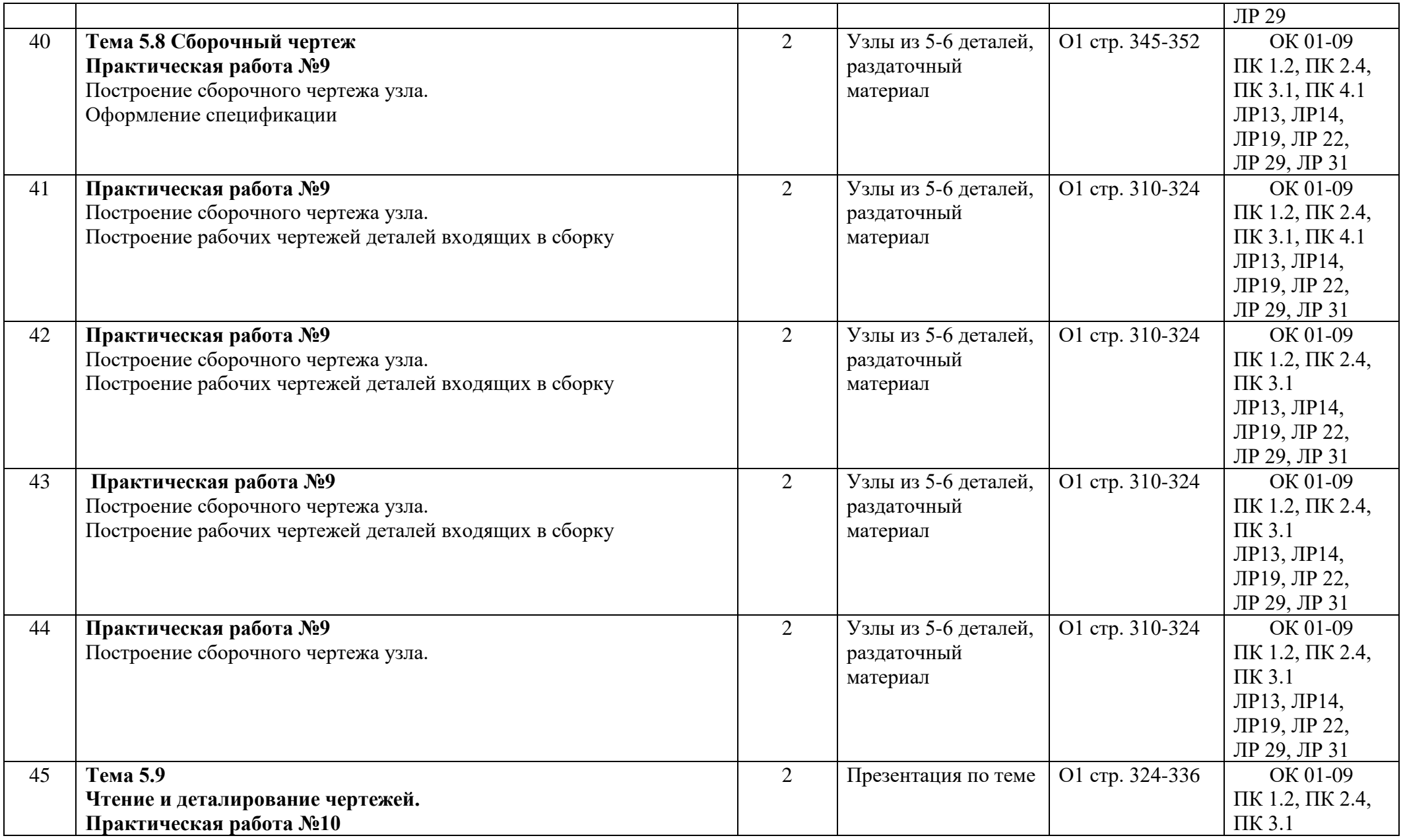

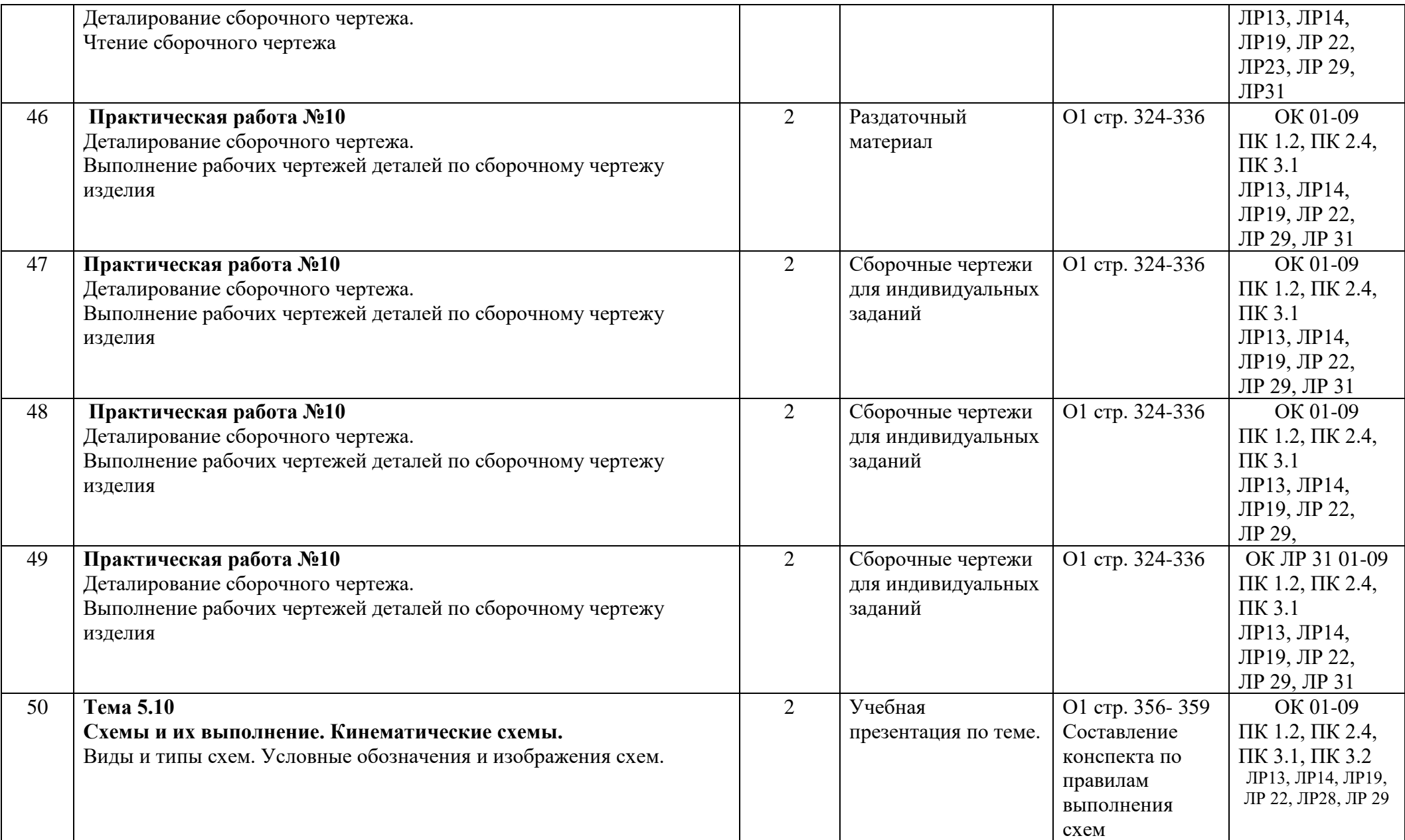

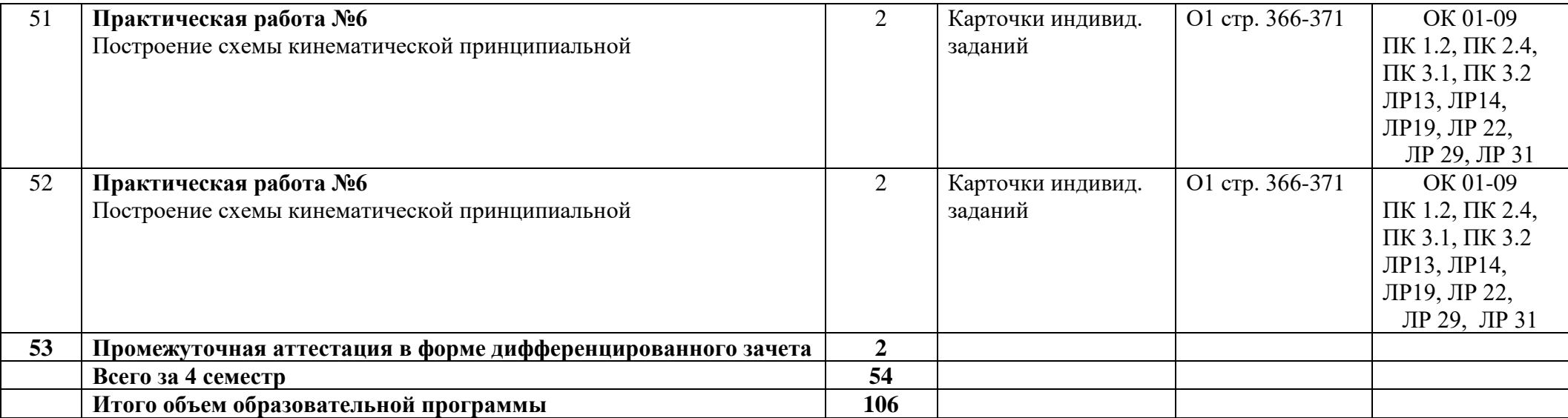

### **3 Условия реализации программы**

### **3.1 Материально-техническое обеспечение программы**

Для реализации программы предусмотрены учебные помещения.

Кабинет «Инженерная графика», оснащённый:

- посадочные места по количеству обучающихся;

- рабочее место преподавателя;

- комплект учебно-методической документации;

- технические средства обучения:

- компьютер преподавателя с лицензионным программным обеспечением с подключением к локальной сети колледжа и сети Интернет,

- мультимедийная установка;

- компьютеры для обучающихся с лицензионным программным обеспечением САПР Компас-3D v19с подключением к локальной сети колледжа и сети Интернет.

### **3.2 Информационное обеспечение программы**

Для реализации программы библиотечный фонд имеет печатные и/или электронные образовательные и информационные ресурсы, рекомендуемые для использования в образовательном процессе.

### **Основная литература:**

О1. **Бродский**, **А.М.** Черчение (металлообработка): учебник /А.М. Бродский, Э.М. Фазлулин, В.А. Халдинов. – М.: Академия, 2018.

О2. **Силенок, Н.Н.** Методические указания по выполнению практических работ/ Н.Н. Силенок, Е.Ю. Панкратова, О.Н. Пронина, К.Г. Кирсанова. – СПб.: АТТ, 2023.

### **Дополнительная литература:**

Д1. **Чекмарев**, **А.А**. Справочник по черчению: учебное пособие / А.А. Чекмарев, В.К. Осипов. – М.: Издательство Юрайт, 2020. — 359 с.

Д2. **Левицкий, В. С**. Машиностроительное черчение: учебник для СПО / В. С. Левицкий. — 9-е изд., испр. и доп. — М.: Издательство Юрайт, 2023. — 395 с.

### **Электронные образовательные ресурсы**

<http://www.edu.ru/>Российское образование. Федеральный портал

<http://window.edu.ru/> Единое окно доступа к образовательным ресурсам

[http://fcior.edu.ru/Ф](http://fcior.edu.ru/)едеральный центр информационных образовательных ресурсов. Каталог

<http://school-collection.edu.ru/>Единая коллекция цифровых образовательных

ресурсов

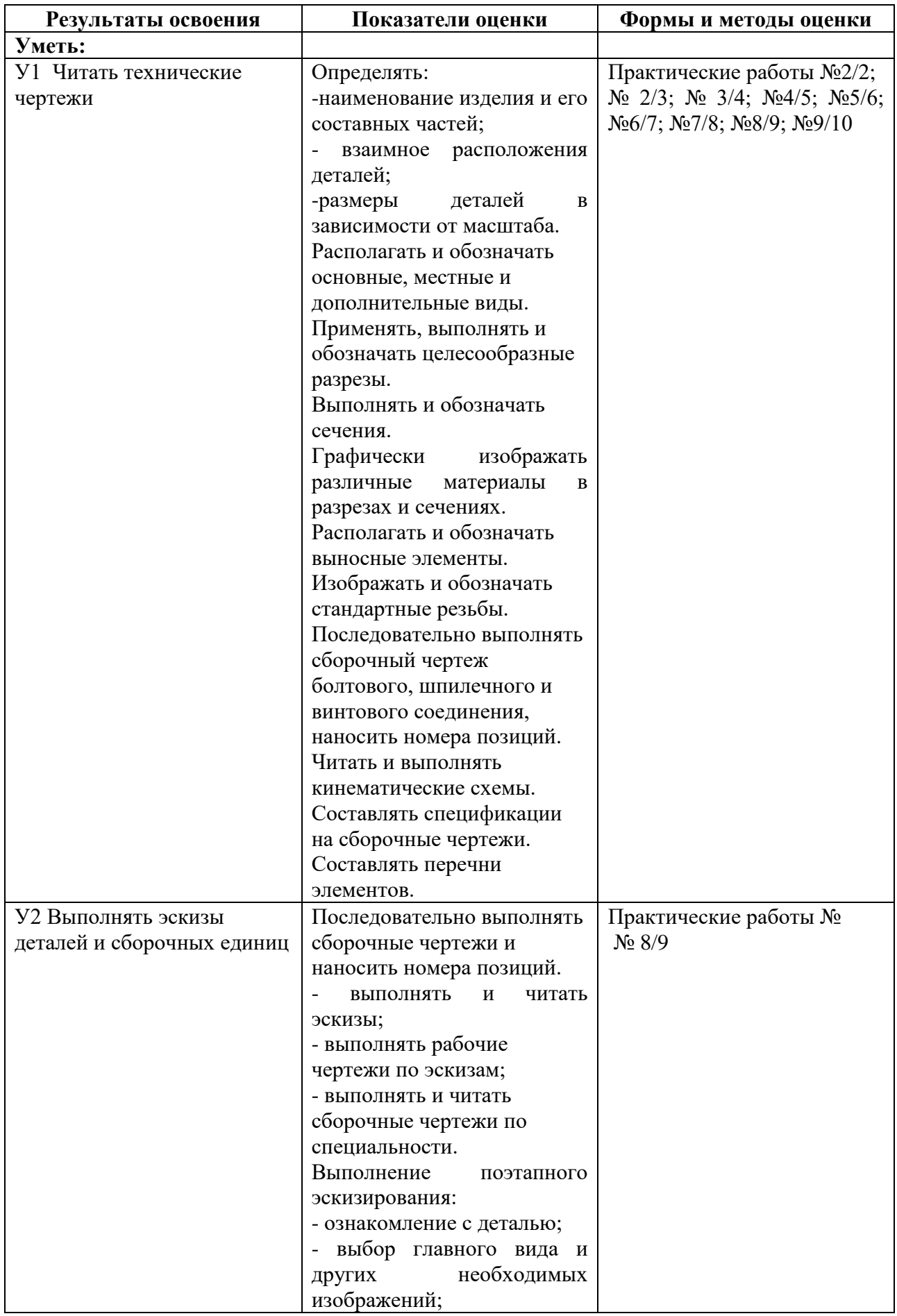

### **4 Контроль и оценка результатов освоения программы**

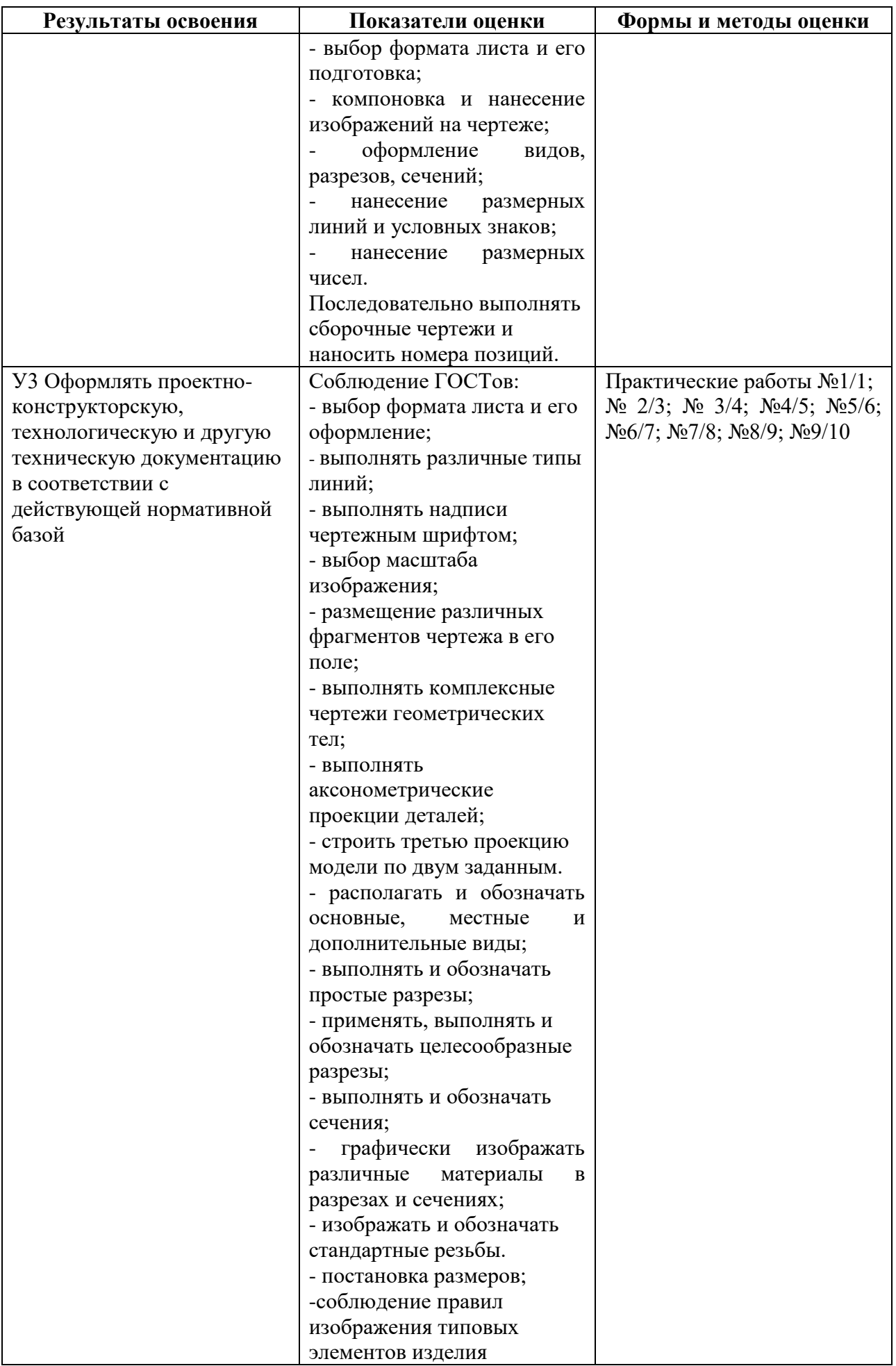

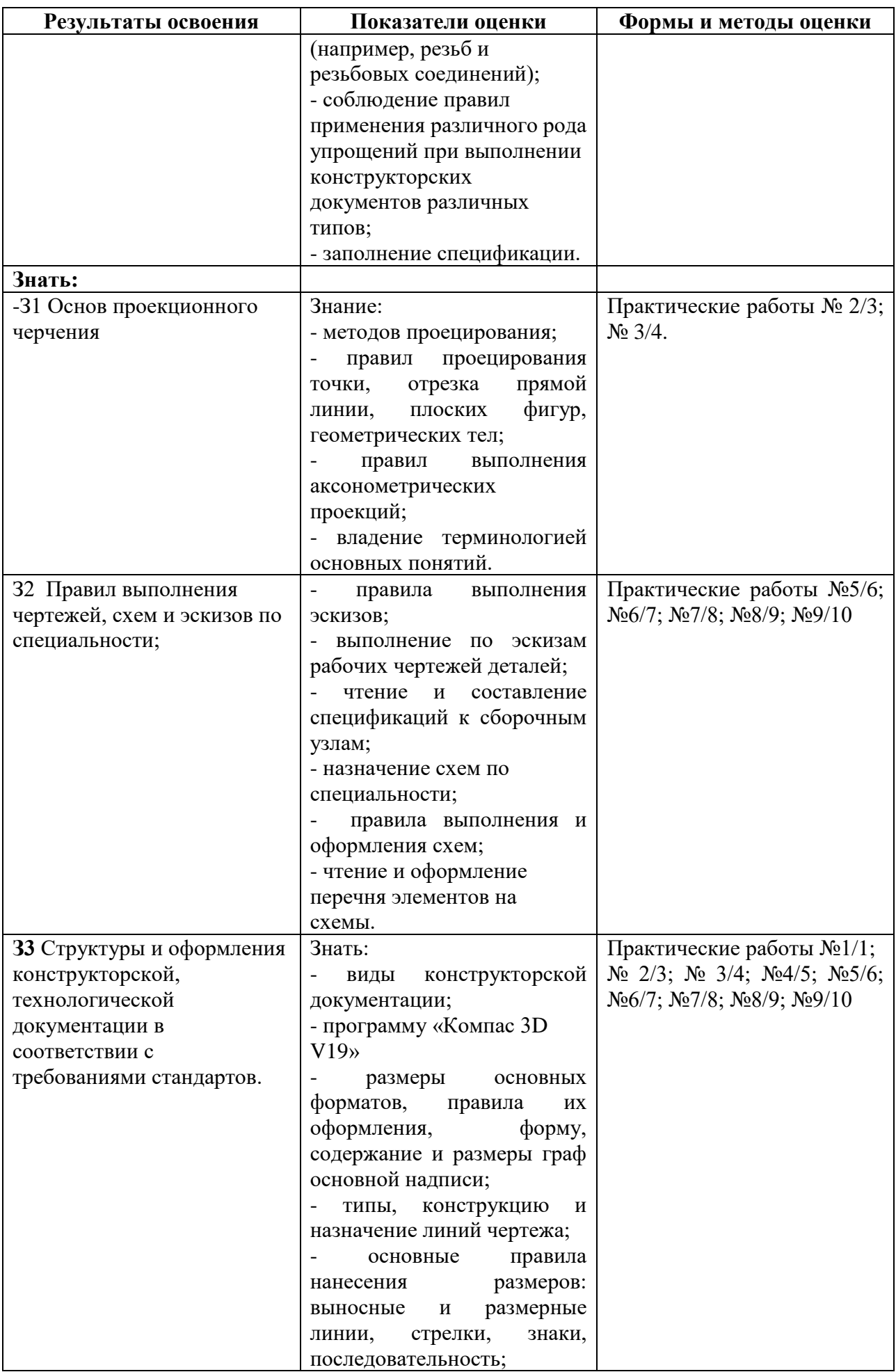

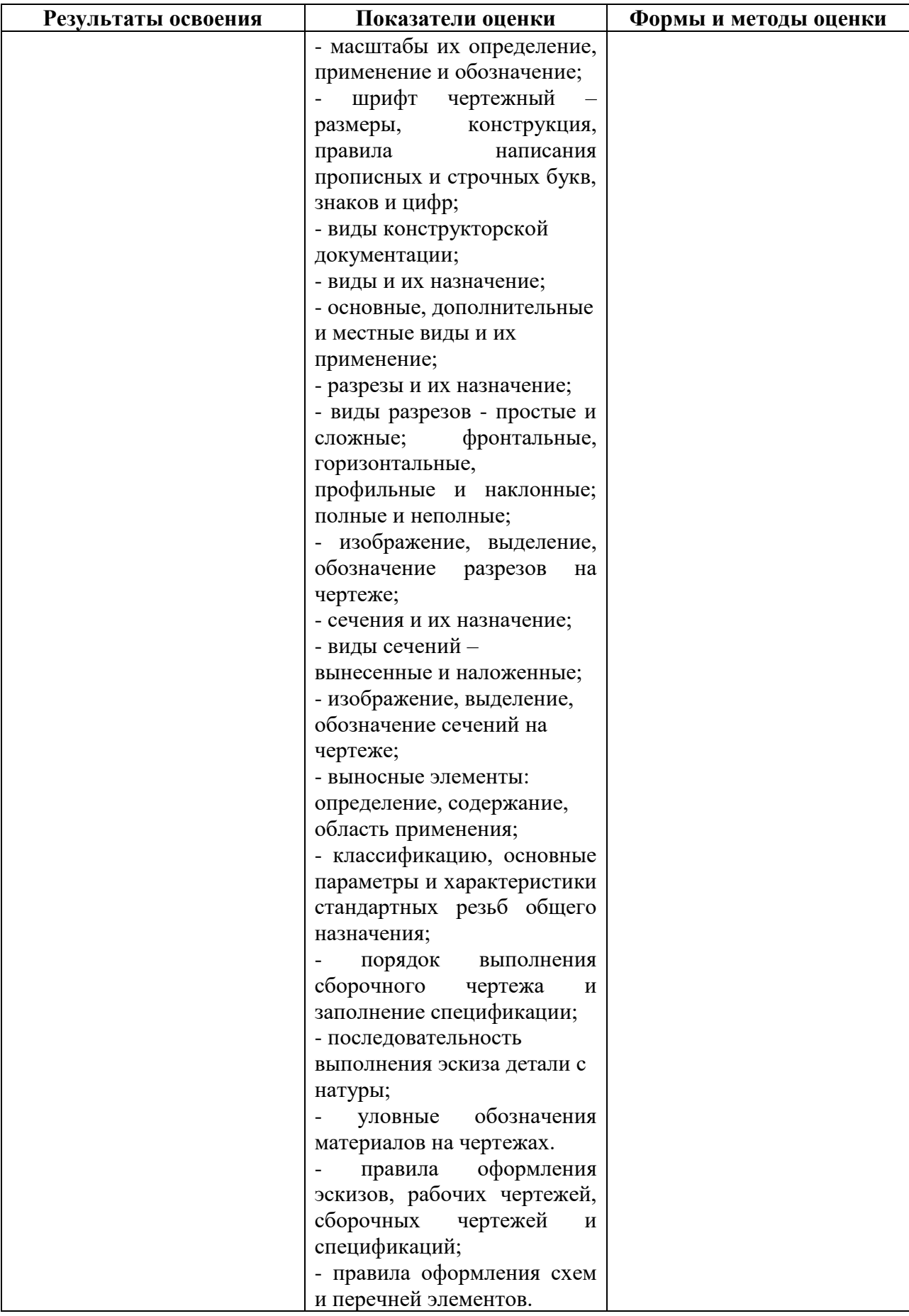

**Приложение 1 к Рабочей программе**

# **КОМПЛЕКТ КОНТРОЛЬНО-ОЦЕНОЧНЫХ СРЕДСТВ**

# Дисциплина: ОП.01 Инженерная графика

Специальность: 23.02.02 Автомобиле- и тракторостроение

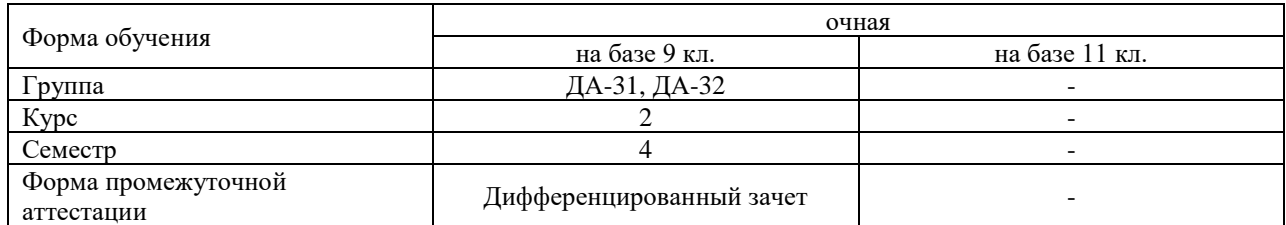

### Разработчик:

Преподаватель СПб ГБПОУ «АТТ» Силенок Н.Н.

Рассмотрено и одобрено на заседании цикловой комиссии №7«Технической механики и графики» Протокол № 8 от «09» марта 2023 г.

Председатель ЦКСиленок Н.Н.

Проверено:

Методист Потапова Ю.В.

Зав. методическим кабинетом Мельникова Е.В.

Рекомендовано и одобрено: Методическим советом СПб ГБПОУ «АТТ» Протокол № 4 от «29» марта 2023 г.

Председатель Методического совета Вишневская М.В., зам. директора по УР

Акт согласования с работодателем № 6 от «26» апреля 2023 г.

Принято на заседании педагогического совета Протокол №5 от «26» апреля 2023 г.

Утверждено Приказом директора СПБ ГБПОУ «АТТ» №872/149а от «26» апреля 2023 г.

### **1 Паспорт комплекта контрольно-оценочных средств**

### **1.1 Общие положения**

Контрольно-оценочные средства (КОС) предназначены для контроля и оценки образовательных достижений обучающихся, освоивших программу по дисциплине ОП.01 Инженерная графика.

Комплект КОС включают контрольные материалы для проведения промежуточной аттестации в форме дифференцированного зачета.

### **1.2 Распределение контрольных заданий по элементам умений и знаний**

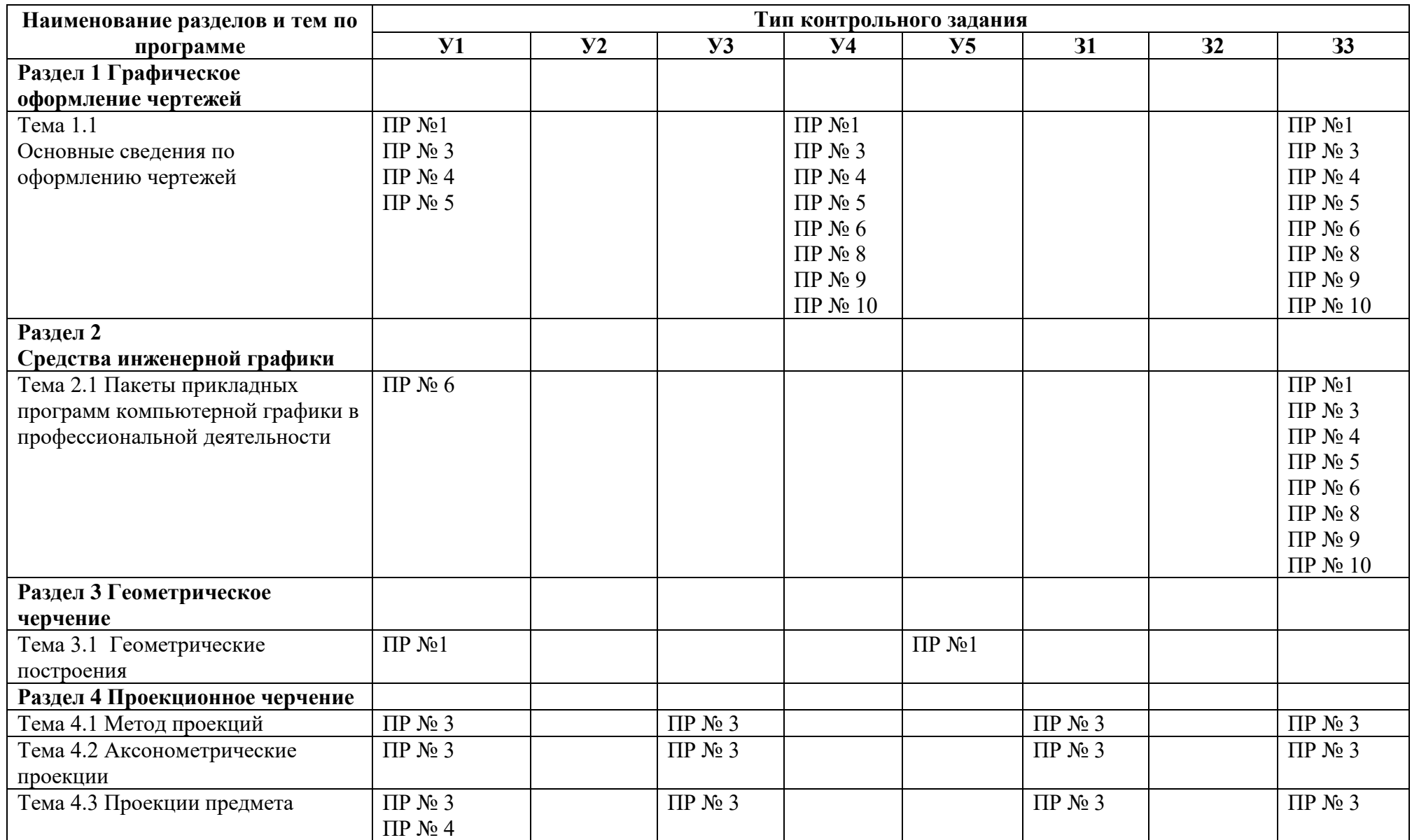

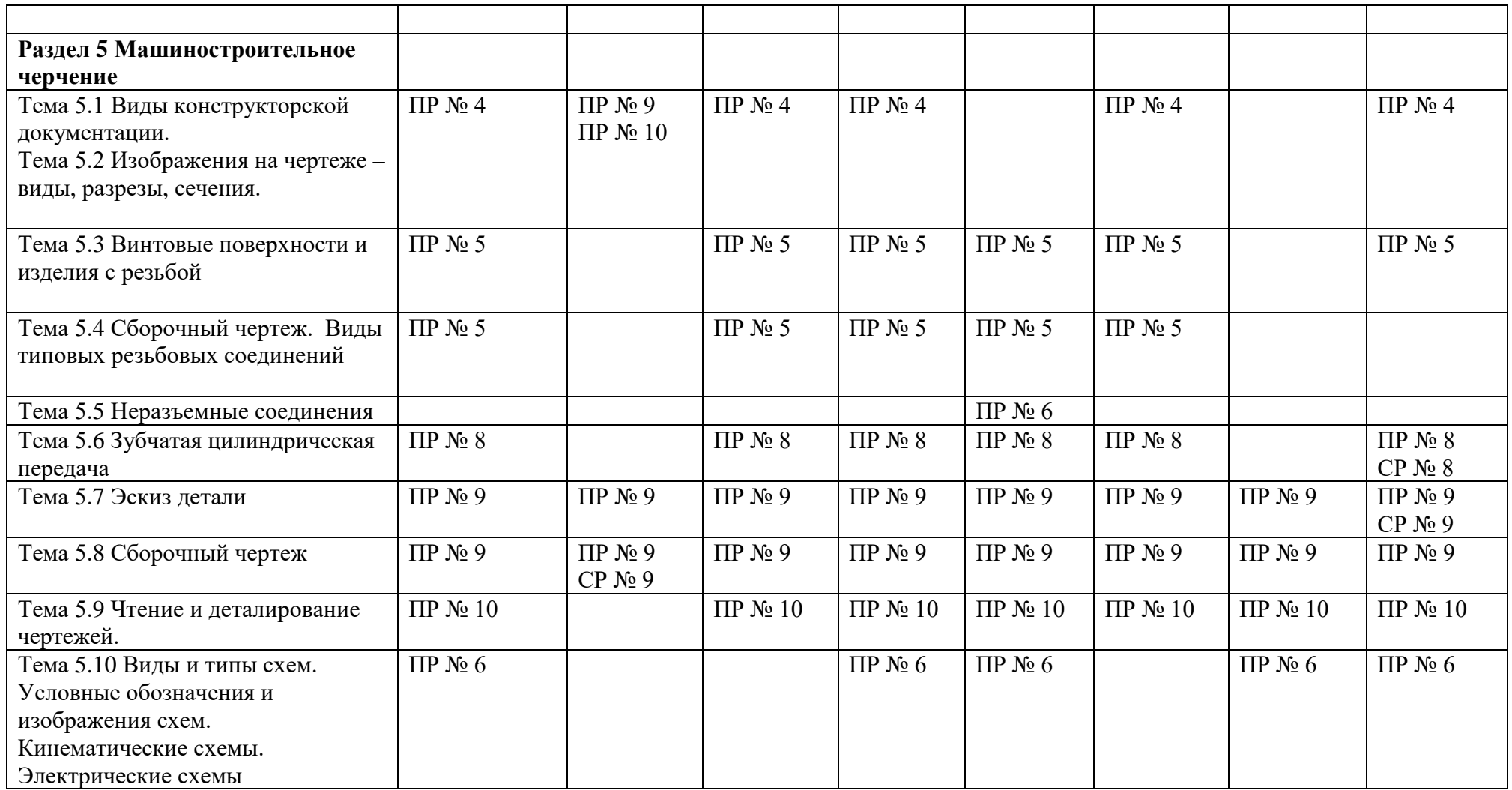

Условные обозначения: ПР – практическая работа;

#### **2 Пакет экзаменатора**

#### **2.1 Условия проведения**

Условия проведения: дифференцированный зачёт проводится одновременно для всей группы на последнем занятии путём выведения средней оценки за все запланированные программой контрольные задания.

Условия приема: студент допускается до сдачи дифференцированного зачёта студенты, выполнившие все контрольные задания и имеющие положительные оценки по итогам их выполнения.

Количество контрольных заданий:

- 8 практических работ.

Требования к содержанию, объему, оформлению и представлению:

дифференцированный зачёт включает все контрольные задания.

Время проведения: 90 минут.

Оборудование: не используется.

Учебно-методическая и справочная литература: не используется.

Порядок подготовки: с условиями проведения и критериями оценивания студенты ознакомляются на первом занятии по дисциплине, контрольные задания проводятся в течение курса обучения.

Порядок проведения: преподаватель озвучивает итоги по результатам текущих контрольных заданий, проводит собеседование со студентами, имеющими академические задолженности и претендующих на более высокую оценку.

### **2.2 Критерии и система оценивания**

Оценка «отлично» ставится, если студент выполнил все контрольные задания в полном объёме и средняя оценка составляет 4,6 и более.

Оценка «хорошо» ставится, если студент выполнил все контрольные задания в полном объёме и средняя оценка по заданиям составляет 3,6 - 4,5.

Оценка «удовлетворительно» ставится, если студент выполнил все контрольные задания в полном объёме и средняя оценка по заданиям составляет 3,0 - 3,5.

Оценка «неудовлетворительно» ставится, если студент выполнил все контрольные задания в полном объёме и средняя оценка составляет 2,9 и менее; если студент выполнил контрольные задания не в полном объёме или выполнил не все контрольные задания.

### **3 Пакет экзаменующегося**

### **3.1 Перечень контрольных заданий**

- 1.Практическая работа № 1 «Построение чертежа плоской детали с применением геометрических построений»
- 2. Практическая работа № 3 «Построение третьей проекции по двум заданным. Построение аксонометрической проекции».
- 3. Практическая работа № 4 «Построение комплексного чертежа детали с разрезами»
- 4. Практическая работа № 5 «Построение сборочного чертежа резьбовых соединений»
- 5. Практическая работа № 6 «Построение схемы кинематической принципиальной»
- 6. Практическая работа № 8 «Построение сборочного чертежа зубчатой цилиндрической передачи»
- 7. Практическая работа № 9 «Построение сборочного чертежа узла по специальности»

8. Практическая работа № 10 «Деталирование сборочного чертежа»

#### **РЕЦЕНЗИЯ**

#### **на рабочую программу** по дисциплине ОП.01 Инженерная графика для специальности 23.02.02 Автомобиле и тракторостроение

Рабочая программа разработана Силенок Н.Н., преподавателем СПб ГБОУ «Академия транспортных технологий» Санкт-Петербурга.

Рабочая программа учебной дисциплины ОП.01 Инженерная графика составлена в соответствии с требованиями Федерального государственного образовательного стандарта среднего профессионального образования по специальности 23.02.02 Автомобиле- и тракторостроение, утверждённого приказом Министерства просвещения РФ №634 от 29.07.2022 года*.*

Рабочая программа содержит:

- общую характеристику программы;

- структуру и содержание программы;

- условия реализации программы;

- контроль и оценку результатов освоения программы;

- комплект контрольно-оценочных средств.

В общей характеристике учебной дисциплины определены цели и планируемые результаты освоения программы.

В структуре определён объём часов, виды учебной работы и форма промежуточной аттестации.

Содержание программы раскрывает тематический план, учитывающий целесообразность в последовательности изучения материала, который имеет профессиональную направленность. В тематическом плане указаны разделы и темы, их содержание, объём часов, перечислены практические работы. Так же в содержании указаны общие и профессиональные компетенции, личностные результаты на формирование которых направлено изучение.

Условия реализации программы содержат требования к минимальному материально-техническому обеспечению и информационному обеспечению обучения: перечень рекомендуемых учебных изданий, дополнительной литературы и Интернетресурсов.

Контроль и оценка результатов освоения программы осуществляется с помощью критериев и методов оценки по каждому знанию и умению.

Рабочая программа завершается приложением – комплектом контрольнооценочных средств для проведения промежуточной аттестации.

Реализация рабочей программы дисциплины ОП.01 Инженерная графика способствует в подготовке квалифицированных и компетентных специалистов по специальности 23.02.02 Автомобиле- и тракторостроение и может быть рекомендована к использованию другими образовательными учреждениями профессионального и дополнительного образования, реализующими образовательную программу среднего профессионального образования.

Рецензент

Преподаватель СПб ГБПОУ «АТТ» Морозова В.Н.